## TECHNICKÁ UNIVERZITA V LIBERCI **Fakulta mechatroniky a mezioborových inženýrských studií**

Studijní program: B2612 – Elektrotechnika a informatika Studijní obor: 2612R011 – Elektronické informační a řídící systémy

# **Bakalářská práce**

Realizace telefonního dialogového systému Realization of phone dialogue system

Autor: **Zdeněk Mauer** Vedoucí bakalářské práce: Ing. Miroslav Holada, Ph.D.

Konzultant bakalářské práce: Ing. Josef Chaloupka, Ph.D.

V Liberci dne 3.5.2009

## **Sem vložit zadání**

### **Prohlášení**

Byl(a) jsem seznámen(a) s tím, že na mou bakalářskou práci se plně vztahuje zákon č. 121/2000 o právu autorském, zejména § 60 (školní dílo).

Beru na vědomí, že TUL má právo na uzavření licenční smlouvy o užití mé bakalářské práce a prohlašuji, že **s o u h l a s í m** s případným užitím mé bakalářské práce (prodej, zapůjčení apod.).

Jsem si vědom(a) toho, že užít své bakalářské práce či poskytnout licenci k jejímu využití mohu jen se souhlasem TUL, která má právo ode mne požadovat přiměřený příspěvek na úhradu nákladů, vynaložených univerzitou na vytvoření díla (až do jejich skutečné výše).

Bakalářskou práci jsem vypracoval(a) samostatně s použitím uvedené literatury a na základě konzultací s vedoucím bakalářské práce a konzultantem.

Datum: ……………………

Podpis: ……………………

## **Abstrakt**

 Tato bakalářská práce se zabývá problematikou telefonních dialogových systémů s využitím hlasového rozpoznávače a to nejen po teoretické, ale i praktické stránce při konečné realizaci a odzkoušením systému. Za tímto účelem byl vytvořen program v jazyce C++ sloužící k ovládání telefonní karty Dialogic D/4PCI. Program umožňuje ovládání pomocí jednoduchého rozhraní, které bylo použito i při testování.

 Pro interakci systému s volajícím je nutné využít hlasový rozpoznávač, se kterým program komunikuje a rozpoznávač zasílá zpět slova v textové podobě. Byla použita distribuovaná varianta rozpoznávače komunikující pomocí TCP/IP protokolu. Zkušební verze systému poskytuje informace o některých telefonních číslech zaměstnanců ústavu ITE. Rozšíření o více kontaktů, nebo zakomponování určitého způsobu dalšího větvení dialogu je možné.

V první části práce je krátká charakteristika použitého hardwaru, shrnutí principu některých standardů, jako například zvukových formátů a také shrnutí vlastností knihoven telefonní karty D4/PCI. Dále jsou popisovány principy rozpoznávání hlasu a hlasové syntézy.

Další část je věnovaná přímo samotné realizaci. Obsahuje opis některých částí zdrojového kódu s komentáři k vysvětlení principu činnosti systému, textovou ukázku komunikace a celkový vývojový diagram programu.

V závěru této práce je shrnutí výhod a nevýhod zvoleného řešení, nástin jiných možností a zdůvodnění konečné podoby.

**Klíčová slova:** Telefonní dialogový systém, distribuovaný hlasový rozpoznávač, syntéza řeči, Dialogic D/4PCI, A-law, µ-law, PCM, TCP/IP

## **Abstract**

This bachelor work deals with questions of phone dialogue systems with using voice recognizer respectively not only on theoretical side, but also on practical side on final realization and testing of system. For that purpose was created program in  $C_{++}$ language performed for control of phone card Dialogic D4/PCI. Program makes possible control per simple interface, which has been use on testing.

For interaction of system on caller is needed use voice recognizer, with that program communicates, and recognizer send back words in text form. It was used distributed version of recognizer, communicating per TCP/IP protocol. The demo application of system provides information about some telephone numbers of members on ITE institute. Extension of next contacts or composition of specific method of dialogue branching are possible.

First part of work contains short specification of used hardware, some standards principle summary, as sound formats as well as summary properties of phone card D4/PCI libraries. Description of voice recognizing and voice synthesizes principles are below.

Next part is focused on realization of application. It contains description of parts of source code with comments that explains principle of system work, text example of communication and global schema and documentation of program.

The conclusion of this work summarizes advantages and disadvantages of chosen solution, proposal of other possibilities and motivation of final form.

**Keywords:** Phone dialogue system, voice recognizer, voice synthesis, Dialogic D4/PCI, A-law, µ-law, PCM, TCP/IP

# Obsah

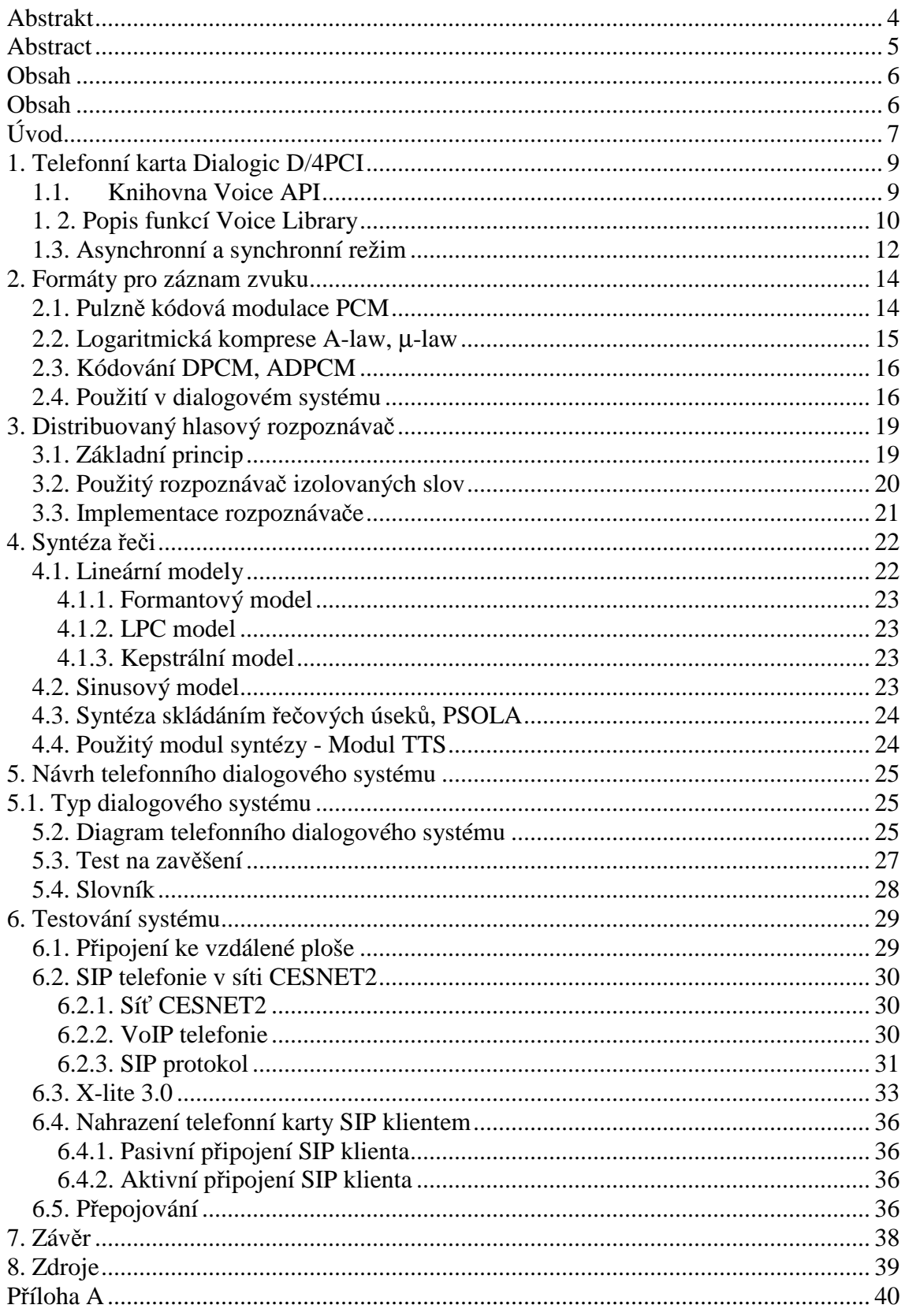

# **Úvod**

 V dnešní době se snad každý setkal s nějakým telefonním dialogovým systémem. Běžně tyto systémy využívají různé instituce v bankovním sektoru pro sdělení základních informací. Díky těmto systémům lze určit oblast, na kterou se chce volající dotazovat a následně ho přepojit k pracovníkovi, který je schopen nejkvalitněji dané dotazy zodpovědět. Většina těchto systémů pracuje s DTMF tóny. Volající tak pomocí klávesnice svého telefonu prochází strukturou daného systému k informacím, které ho zajímají.

 Zadáním této práce je realizace dialogového telefonního systému s využitím distribuovaného rozpoznávače. Podobný systém (Infocity) již byl vytvořen na Technické univerzitě v Liberci a fungoval již několik let. Práce byla zadána kvůli rozvoji novějších technologií, které v době realizace projektu Infocity nebyly k dispozici.

 Původní systém ovládal telefonní kartu Dialogic shodně pomocí C++, samotný systém byl vytvořen v prostředí VisualBasic a větvení dialogu bylo realizován v prostředí Lotos. Zejména posledním jmenovaným byl systém velmi nekompaktní a omezený v možnostech rozšíření , protože Lotos je uzavřený systém. Zejména proto bylo rozhodnuto o určitém kroku zpět, ve kterém dojde k přepracování celého sytému v prostředí C++. Další rozšiřování je možné. Díky rozvoji nových technologií lze použít místo distribuovaného rozpoznávače izolovaných slov třeba rozpoznávač spojité řeči. Zároveň je možné používat dokonalejší distribuované systémy pro syntézu řeči.

 Základem pro konstrukci systému je ovládání telefonní karty Dialogic v prostředí C++, což bylo časově hlavní náplní práce. Ovládání je možné v synchronním, nebo v asynchronním režimu. Po konzultaci s vedoucím bakalářské práce bylo rozhodnuto pro realizaci v asynchronním režimu. Při této variantě bohužel nefungovaly některé funkce tak, jak je přímo popsáno v manuálu k zařízení, takže bylo nutné uchýlit se k některým řešením, které nejsou příliš elegantní, ale jsou funkční. Zejména tato skutečnost byla důvodem největšího zdržení při realizaci systému.

 Velkou inovací byl způsob, jakým byla práce tvořena. K testování byl samozřejmě potřeba specifický hardware (karta Dialogic), který není standardně ve výbavě běžného osobního počítače. Aby bylo možné pracovat na systému kdekoliv, byl vytvořen účet na osobním počítači ústavu ITE, označovaným jako DOK02, který je tímto hardwarem vybaven. Pomocí aplikace "Připojení ke vzdálené ploše", která je standardní součástí systému MD Windows XP, probíhalo ovládání počítače připojeného k síti v budově B Technické univerzity v Liberci, ke kterému nebyl nutný fyzický přístup.

 Další inovace byla v systému testování telefonního dialogu. Telefonní karta Dialogic byla připojena k telefonní ústředně univerzity a měla přiřazené telefonní číslo 3100. Volání v rámci této ústředny bylo samozřejmě možné z jakéhokoliv aparátu zdarma, ale v případě testování z místa mimo TUL by bylo nutné pomocí volat předvolby na číslo +420485353100 a hovor platit. Z tohoto důvodu byl zřízen účet u společnosti CESNET, s jehož pomocí bylo možné volat pomocí klienta X-lite 3.0 do sítě TUL zdarma.

Zde se zrodila i myšlenka dalšího rozšíření dialogového systému, kdy by místo telefonní karty bylo použito IP telefonie. Dialogový systém by poté bylo možné využívat stejně jako nyní. Proto je tato práce věnováno i základní problematice IP telefonie, SIP protokolu, síti CESNET2 a další poskytovatelům v služeb v této oblasti.

## **1. Telefonní karta Dialogic D/4PCI 1.1. Knihovna Voice API**

Tato knihovna tvoří tělo této bakalářské práce. Její pomocí je zajišťován chod veškerých hlasových procesů. Jako hlavní pomoc při práci s touto knihovnou sloužil soubor nápovědy voxapi95.hlp , která je zároveň hlavním zdrojem pro tuto práci. Začátek je věnován základnímu označení telefonních karet Dialogic. Byly vyráběny ve 2 a 4 kanálové variantě, odtud tedy označení D/4PCI. Pro aplikaci byl použit port č.4, protože některé z portů jsou poškozeny z dřívějších používáních. Použití vytvořené aplikace pro kartu D2/PCI, nebo pro jiný port karty D/4PCI tedy není možné bez změny ve zdrojovém kódu.

Průvodce je rozdělen do několika částí.

- Kapitola 1 poskytuje náhled na hlasový software. Jedná se o seznamy komponent a podporovaných karet Dialogic a popisuje hlasové ovladače a hlasové knihovny.
- Kapitola 2 poskytuje základní informace o hlasové knihovně libdxxxmt.lib a libdxxxmt.dll. Poskytuje náhled na funkční kategorie, a popisuje požadavky programování k použití knihovny.
- Kapitola 3 poskytuje kompletní seznam funkcí (v abecedním pořadí) pro všechny funkce ve zvukové knihovně.
- Kapitola 4 popisuje následující témata:
	- o Datové struktury a tabulky obsažené v hlasové knihovně.
	- o Parametry definované pro hlasová zařízení která mohou být nastavována nebo Získány použitím dx\_getparm( ) a dx\_setparm( ).
- Kapitola 5 obsahuje seznamy programovacích technik, které zjednodušují programování Dialogic hlasové knihovny.
- Dodatek A obsahuje seznam vstupů a výstupů hlasových zařízení, pro standardní provozní knihovnu (SRL, Standard Runtime Library).
- Dodatek B definuje seznam chyb hlasové knihovny.
- Dodatek C popisuje rozdíly a podobnosti mezi DTMF a MF tóny.
- Dodatek D poskytuje seznam souvisejících publikací Dialogic.
- Rejstřík a index je také přiložen.

## **1. 2. Popis funkcí Voice Library**

Po konzultaci s vedoucím bakalářské práce bylo rozhodnuto, že aplikace pro ovládání telefonní karty bude v asynchronním režimu. Proto se tato část věnuje pouze popisu funkcí v asynchronním režimu.

#### **Funkce ovládání zařízení**

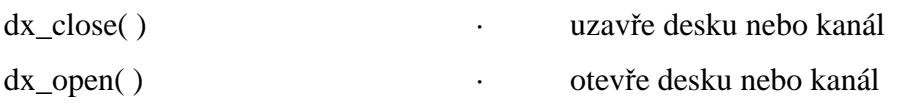

#### **Konfigurační funkce**

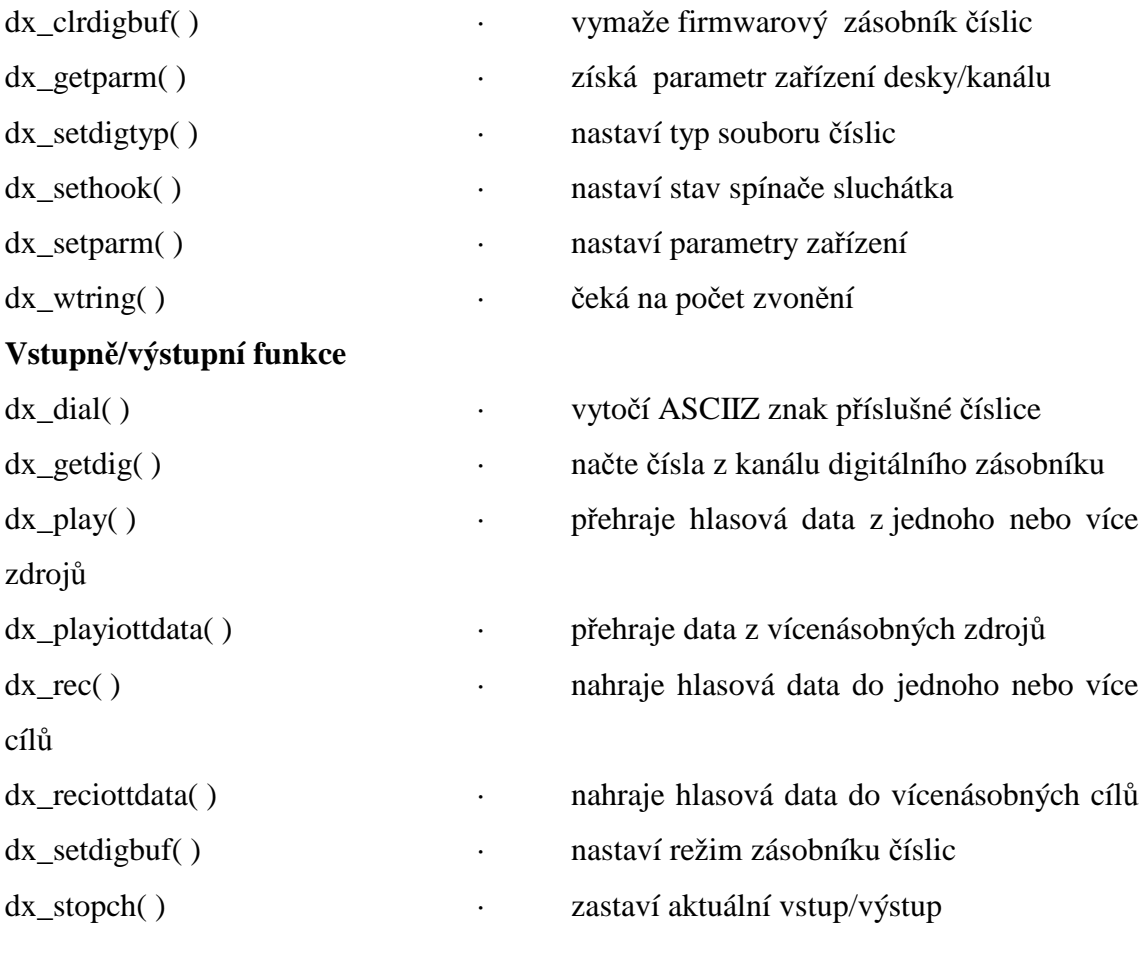

#### **Rozšířené funkce**

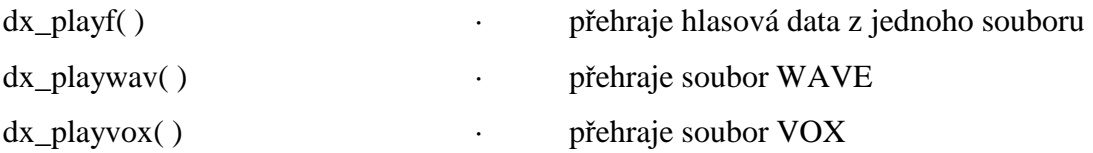

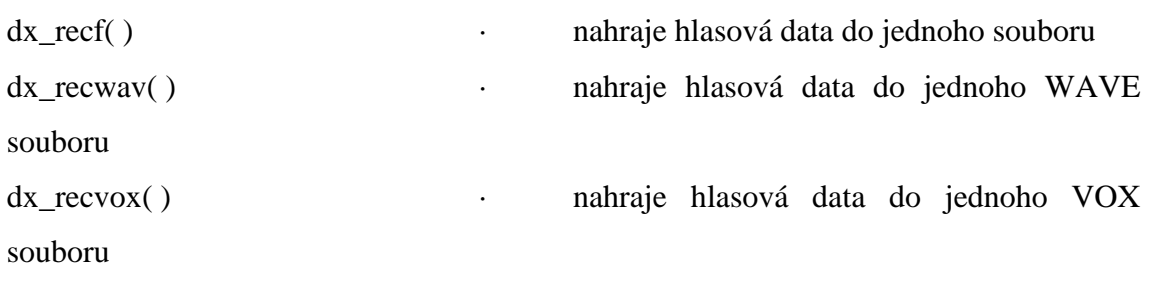

#### **Funkce příchodu událostí o stavu hovoru**

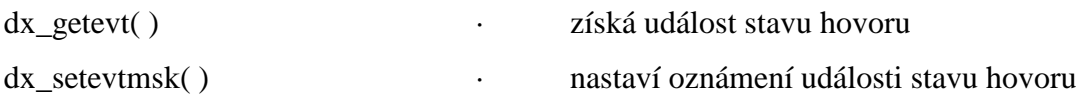

Pro použití funkcí je nutné zahrnout hlavičkové soubory srllib.h a dxxxlib.h. Návratová hodnota "0" značí úspěšnou inicializaci, pro ošetření chyby slouží návratová hodnota "-1".

#### **Hodnoty událostí**

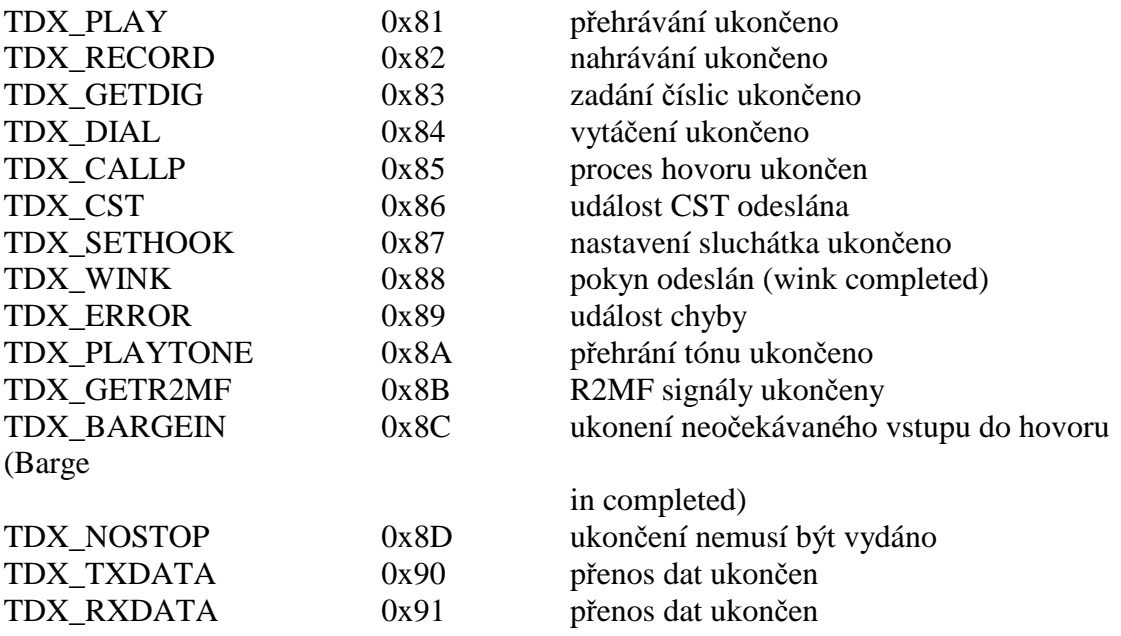

Poznámka: CST (call status transition) = změna statusu volání

## **1.3. Asynchronní a synchronní režim**

Asynchronní programování umožňuje ovládání jedním programem vícenásobné hlasové kanály uvnitř jednoho vlákna (thread). Tím je dovolen vývoj komplexních aplikací tam, kde musí být vícenásobné úlohy koordinovány současně. Asynchronní programovací model podporuje volání událostí systému Windows a správu volání událostí.

Synchronní programovací model používá funkce, které blokují běh aplikací po dobu vykonávání funkce. Tento model vyžaduje, aby aplikace ovládala každý kanál z odděleného vlákna nebo procesu. Model umožňuje přiřazení různým aplikacím k různým kanálům v reálném čase.

Rozšířený asynchronní programovací model je podobný klasickému asynchronnímu, kromě implementace použití funkce sr\_waitevtEx( ). To dovoluje aplikaci použití různých vláken čekajících na události od různých zařízení. Stejně jako u základního asynchronního modelu mohou být události spuštěny z různých vláken a dokončeny až po vyzvednutí události z vlákna pomocí sr\_waitevtEx( ).

Po konzultaci s vedoucím bakalářské práce bylo přistoupeno k řešení pomocí rozšířeného asynchronního modelu. K zachytávání událostí bylo vytvořeno vlákno, které zachytává jen události týkající se karty D/4PCI. Navíc bylo možné pomocí funkcí k maskování událostí nastavit zachytávání pouze těch událostí, které byly nezbytně nutné k vykonávání dané činnosti.

```
Příklad nastavení masky událostí v rozšířeném asynchronním režimu: 
if(dx_setevtmsk(myPr->dev,DM_RINGS|DM_RNGOFF|DM_DIGITS|DM_DIGOFF)==-1)
```
Tento řádek nastavuje čekání na vyzvánění, čekání na zavěšení a vypne hlášení stisknutých číslic. Celá syntaxe je jako argument příkazu if, kde se porovnává s hodnotou "-1". Jak je již výše napsáno, jedná se o návratovou hodnotu většiny funkcí z Voice API knihovny reprezentující chybu. Za příkazem if by tedy mohlo následovat ošetření chyby při nastavování masky, např. dialog.

Po spuštění programu tedy dochází k inicializaci vlákna. Současně s tím se nastaví maska událostí. Pokud bude nutno během chodu programu některou událost "odfiltrovat", lze nastavení masky kdykoliv změnit. Poté probíhá vlákno cyklicky při příchodu jakékoliv události a testuje její příznak.

```
Příklad testování události: 
     if(evt == TDX_PLAY)//buffer byl prehran 
            { 
           myPr->status = TDX_PLAY;<br>}
 }
```
Na událost TDX\_PLAY zareaguje vlákno pouze nastavením proměnné status na hodnotu TDX\_PLAY, tedy 0x81h. Tímto způsobem je možné odfiltrovat události určené pouze pro kartu Dialogic a ihned je zpracovávat, nebo dále předávat.

## **2. Formáty pro záznam zvuku 2.1. Pulzně kódová modulace PCM**

 Pulzně kódovou modulaci vytvořil Brit Alec Reevs již v roce 1937 a dodnes se jedná o jeden z nejpoužívanějších způsobů digitalizace analogového signálu. Základní princip spočívá v odečtení hodnoty analogového signálu pomocí analogově-digitálního převodníku v pravidelném intervalu, tedy s určitou vzorkovací frekvencí. Právě ta je ještě společně s jemností rozlišení převodníku hlavním faktorem určující "věrohodnost" výsledného signálu.

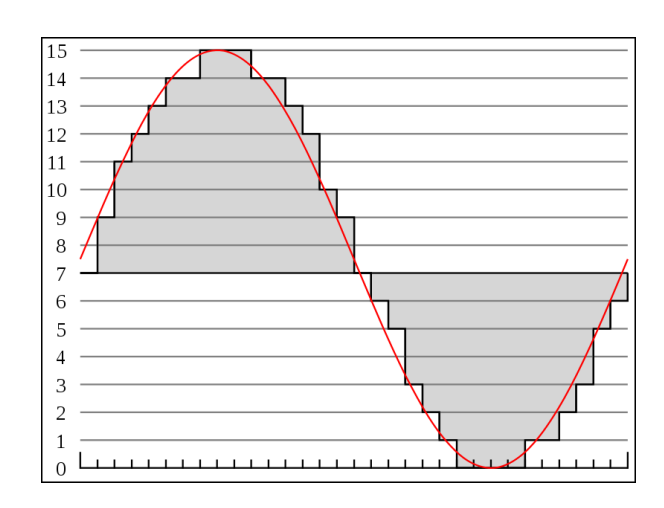

*obr.1: Ukázka digitalizace analogového signálu pomocí čtyřbitové pulzně kódové modulace (zdroj wikipedia.cz)* 

 Vzorkovací frekvence se pohybují v hodnotách od 8kHz a její hodnota by vždy měla být minimálně dvojnásobkem frekvence zaznamenávaného signálu. Jinak vzniká jev zvaný aliasing (signály si neodpovídají amplitudou ani frekvencí), který výrazně znehodnotí výstupní signál. Rozlišení je dáno použitým typem převodníku a udává s jakou přesností jsou kvantovány jednotlivé hodnoty. Nejčastěji se používá osm , dvanáct nebo šestnáct bitů k určení hodnoty signálu. Rozlišení je přímo úměrné velikosti kvantizačního šumu. Velikost šum je definovaná jako rozdíl skutečné a odečtené hodnoty.

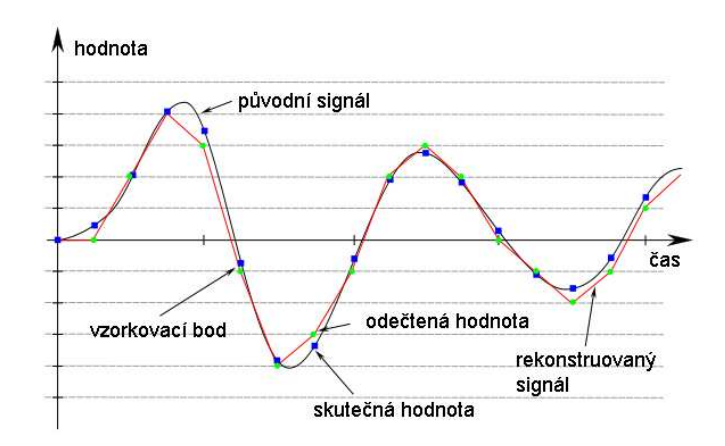

*obr.2: Šum vzniklý rozdílem skutečné a odečtené hodnoty(zdroj wikipedia.cz)* 

Pulzně kódová modulace se dnes běžně využívá například v digitálních telefonních linkách ISDN (se vzorkovací frekvencí přes 44,1 kHz). Audio CD ve standartu Red Book používá na dvou kanálech (stereo) 16 bitů s frekvencí 44,1 kHz. Jedna minuta záznamu tedy zabírá více než 10 MB, což je důvod používání formátů pro záznam zvuku s využitím ztrátové komprese. Tím jsou získána data se zhruba desetkrát menší velikostí při téměř nezměněné subjektivní kvalitě signálu. V telekomunikační technice se PCM označení dále nerozvádí a je tak označeno 8 bitů se vzorkovací frekvencí 8kHz (podle mezinárodního standartu ITU G.711). Tím je daný základní datový tok ISDN linky, což je 64 kbit/s. Takový hovorový kanál bývá někdy označován jako DS0 nebo E0.

### **2.2. Logaritmická komprese A-law,** µ**-law**

 Linky DS0 (digital signal 0, americký standart) a E0 (evropský ekvivalent DS0) používají pro kódování logaritmickou kompresi. V Evropě a Austrálii je tento způsob známý pod označením A-law, v Americe a Japonsku jako µ-law. Dochází k převodu dvanácti či třináctibitového signálu na osmibitový (A-law) nebo sedmibitový (µ-law). Linka DS0 totiž používá pro přenos informace pouze 7 bitů. Osmý bit se využívá k signalizaci. Standart E0 používá všech 8 bitů pro přenos signálu a signalizace je samostatně. V evropském standartu je tedy hovor "kvalitnější", nežli například v Japonsku. Při přechodu z jedné sítě do druhé musí dojít k překódování. Informaci o použitém kodeku nese právě zmíněný bit signalizace.

## **2.3. Kódování DPCM, ADPCM**

 Jedná se o kompresní algoritmy původně vytvořený firmou Intel. Zkratka ADPCM znamená Adaptive Delta Pulse Code Modulation (adaptivní delta pulzní kódová modulace). Na rozdíl od klasického PCM je každý vzorek zaznamenán jako odchylka (delta) od předchozího vzorku, což snižuje bitrate. Při vzorkovací frekvenci je potřeba na kompresi pomocí µ-law PCM 64 kb/s, pro ADPCM pouze 32 kb/s. Rozdíl mezi ADPCM a DPCM je pouze v tom, že ADPCM je exponenciální, zatímco DPCM je lineární, což zvyšuje rychlost přeběhu. Oba formáty se dnes také používají ve sdělovací technice.

### **2.4. Použití v dialogovém systému**

 Při realizaci dialogového systému bylo nutné použít jak logaritmickou kompresi a-law tak lineární PCM. Telefonní karta Dialogit D4/PCI používá standardně formát Alaw, zatímco algoritmy rozpoznávače a syntetizátoru používají PCM. Pro konverzi a zpětnou konverzi byly vytvořeny funkce s názvem linear2ulaw( ) a ulaw2linear( ). K realizaci se nabízely dvě základní možnosti, přepočítávání hodnot nebo přiřazení hodnoty podle předem přepočítané tabulky. V tomto případě se jedná o převod osmi bitů, takže bylo rozhodnuto pro druhou variantu.

*Ukázka kódu funkce* ulaw2linear( ): short Ckarta\_D4::ulaw2linear(unsigned char ulawbyte) { static short linear [256]={ 0 ,-31611 ,-30587 ,-29563 ,-28539 ,-27515 ,-26491 ,-25467 ,-24443 ,- 23419 ,-22395 ,-21371,-20347 ,-19323 ,-18299 ,-17275 ,-16251 ,-15739 ,-15227 ,-14715 ,-14203 ,-13691 ,-13179 ,-12667 ,-12155 ,-11643 ,- 11131 ,-10619 ,-10107 ,-9595 ,-9083 ,-8571 ,-8059 ,-7803 ,-7547 ,-7291 ,-7035 ,-6779 ,-6523 ,-6267 ,-6011 ,-5755 ,-5499 ,-5243 ,-4987 ,-4731 ,-4475 ,-4219 ,-3963, -3835 ,-3707 ,-3579 ,-3451 ,-3323 ,-3195 ,-3067 ,-2939 ,-2811 ,-2683 ,-2555 ,-2427 ,-2299 ,-2171 ,-2043 ,-1915 ,-1851 ,-1787 ,-1723 ,-1659 ,-1595 ,-1531 ,-1467 ,-1403 ,-1339 ,-1275 ,-1211 ,-1147 ,-1083 ,-1019 ,-955 ,-891 ,-859 ,-827 ,-795 ,-763 ,-731 ,-699 ,-667 ,-635 ,-603 ,-571 ,-539 ,-507 ,-475 ,-443 ,-411 ,-379 ,-363 ,- 347 ,-331 ,-315 ,-299 ,-283 ,-267 ,-251 ,-235 ,-219 ,-203 ,-187 ,-171 ,-155 ,-139 ,-123 ,-115 ,-107 ,-99 ,-91 ,-83 ,-75 ,-67 ,-59 ,-51 ,-43 ,-35 ,-27 ,-19 ,-11 ,-3 , 31612 , 30588 , 29564 , 28540 , 27516 , 26492 , 25468 , 24444 , 23420 , 22396 , 21372 , 20348 , 19324 , 18300 , 17276 , 16252 , 15740 , 15228 , 14716 , 14204 , 13692 , 13180 , 12668 , 12156 , 11644 , 11132 , 10620 , 10108 , 9596 , 9084 , 8572 , 8060 , 7804 , 7548 , 7292 , 7036 , 6780 , 6524 , 6268 , 6012 , 5756 , 5500 , 5244 , 4988 , 4732 , 4476 , 4220 , 3964 ,3836 , 3708 , 3580 , 3452 , 3324 , 3196 , 3068 , 2940 , 2812 , 2684 , 2556 , 2428 , 2300 , 2172 , 2044 , 1916 , 1852 , 1788 , 1724 , 1660 , 1596 , 1532 , 1468 , 1404 , 1340 , 1276 , 1212 , 1148 , 1084 , 1020 , 956 , 892 , 860 , 828 , 796 , 764 , 732 , 700 , 668 , 636 , 604 , 572 , 540 , 508 , 476 , 444 , 412 , 380 , 364 , 348 , 332 , 316 , 300 , 284 , 268 , 252 , 236 , 220 , 204 , 188 , 172 , 156 , 140 , 124 , 116 , 108 , 100 , 92 , 84 , 76 , 68 , 60 , 52 , 44 , 36 , 28 , 20 , 12 , 4 , 0 ,}; return(linear[ulawbyte]);}

Funkce se volá s jediným parametrem, což je hodnota určitého bitu ve formátu A-law. Výstupem je odpovídající hodnota PCM. Tím, že funkce převádí bit po bitu, je možné jí pomocí for cyklu použít k převodu libovolně dlouhého signálu.

```
Volání funkce ulaw2linear( ) pro převod dvou sekund signálu (16 000 vzorků): 
char x[16000]; long i; 
for(i=0; i<16000; i++)x[i] = ulaw2linear(recl[i]);
```
Tento cyklus provede převod hodnot A-law v proměnné rec1, deklarované jako pole charů, na hodnoty PCM a uloží je do pole charů s názvem x. Příklad je pouze ilustrační a je byl takto použitelný pouze při ladění aplikace, kdy bylo známé, že počet vzorků je 16 000 (odpovídá dvěma sekundám záznamu). Při použití během dialogu bude možné testovat počet nenulových vzorků a podle toho alokovat velikost pole x a upravit počet cyklů. Zkrátí se tím doba potřebná pro převod, což může pomoci při optimalizaci reakční doby systému. Samozřejmostí je i funkce pro zpětný převod nazvané linear2ulaw( ). Její volání a použití je shodné s funkcí ulaw2linear(). Více o zvukových formátech v [2].

```
Ukázka kódu funkce linear2ulaw( ) pro zpětnou konverzi: 
unsigned char Ckarta_D4::linear2ulaw(short sample)
{static short exp_lut[256] = {0,0,1,1,2,2,2,2,3,3,3,3,3,3,3,3, 
                                  4,4,4,4,4,4,4,4,4,4,4,4,4,4,4,4, 
                                  5,5,5,5,5,5,5,5,5,5,5,5,5,5,5,5, 
                                  5,5,5,5,5,5,5,5,5,5,5,5,5,5,5,5, 
                                  6,6,6,6,6,6,6,6,6,6,6,6,6,6,6,6, 
                                  6,6,6,6,6,6,6,6,6,6,6,6,6,6,6,6, 
                                  6,6,6,6,6,6,6,6,6,6,6,6,6,6,6,6, 
                                  6,6,6,6,6,6,6,6,6,6,6,6,6,6,6,6, 
                                  7,7,7,7,7,7,7,7,7,7,7,7,7,7,7,7, 
                                  7,7,7,7,7,7,7,7,7,7,7,7,7,7,7,7, 
                                  7,7,7,7,7,7,7,7,7,7,7,7,7,7,7,7, 
                                  7,7,7,7,7,7,7,7,7,7,7,7,7,7,7,7, 
                                  7,7,7,7,7,7,7,7,7,7,7,7,7,7,7,7, 
                                  7,7,7,7,7,7,7,7,7,7,7,7,7,7,7,7, 
                                  7,7,7,7,7,7,7,7,7,7,7,7,7,7,7,7, 
                                  7,7,7,7,7,7,7,7,7,7,7,7,7,7,7,7}; 
    short sign, exponent, mantissa;
     unsigned char ulawbyte; 
    sign = (sample >> 8) & 0x80; if (sign != 0) sample = -sample; 
     if (sample > 32635) sample = 32635; 
    sample = sample + 0x84;
     exponent = exp_lut[(sample>>7) & 0xFF]; 
     mantissa = (sample >> (exponent+3)) & 0x0F; 
    ulawbyte = \sim(sign | (exponent << 4) | mantissa);
     return(ulawbyte);}
```
# **3. Distribuovaný hlasový rozpoznávač**

## **3.1. Základní princip**

 Hlavním důvodem, proč se přistupuje k rozpoznávání řeči v distribuované podobě je samozřejmě snížení hardwarových nároků na provoz daného systému, jednoduchá modifikovatelnost a v neposlední řadě také ochrana zdrojového kódu rozpoznávače, který obsahuje dlouhodobě shromažďovaná a velmi cenná data. Vstupní zařízení provede záznam hlasu, parametrizaci daného signálu a pomocí sítě internet zasílá data na server, kde dojde k rozpoznání a zpětného zaslání výsledku procesu (slovo v textové podobě). Systém má tři základní úkoly k úspěšném rozpoznání daného signálu:

- Parametrizace signálu
- Detekce řečové aktivity
- Klasifikace

Parametrizace je proces transformace PCM vzorků na posloupnost vektorů rozpoznávacích příznaků, tedy uspořádaných n-tic které reprezentují obsah nahrávky. Pro potřeby rozpoznávání je potřeba dostatečná kvalita signálu, která je většinou dána vzorkovací frekvencí. Minimum pro kvalitní interpretaci řeči pro rozpoznávač je 8kHz. Nejčastějším způsobem reprezentace řečového signálu je kepstrální analýza využívající transformaci spektra krátkého úseku signálu k oddělení informace o buzení hlasového traktu a informace o odezvě hlasového traktu.

 Detekce řečové aktivity je proces zajišťující oddělení jednotlivých slov, resp. vyhledávání pomlk mezi nimi. Detekuje se nárůst energie slova na jeho začátku nebo pokles energie na jeho konci. Pokud však chceme detekovat pomlky i v případech, kdy je na pozadí parazitní hluk či šum, je nutné použít systémy detekce založené na detekci charakteristických rysů lidského hlasu využívající kepstrální analýzu.

Při klasifikaci je potřeba zpracovaný signál (resp. sadu příznaků, která ho charakterizuje) porovnat s databází vzorů. Kvůli různé rychlosti promluvy mluvčích se používají pro komparaci vzorků metody pro měření podobnosti různě dlouhých řad.

Databáze vzorů musí být nezávislá na pohlaví a věku mluvčího. Proto se z pravidla vytváří na základě realizací daného slova od velké skupiny mluvčích. Pro pozdější možnost přidávání slov do slovníku není potřeba nevytvářet databázi celých slov, jako databázi základních stavebních prvků slov jako jsou hlásky, nebo jejích dvojice nebo trojice, ze kterých je možné sestavení daného vzoru pouhým zřetězením.

Více o rozpoznávání hlasu v [6].

### **3.2. Použitý rozpoznávač izolovaných slov**

 Rozpoznávací systém využívaný v této aplikaci vytvořil Ústav informačních technologií Technické univerzity v Liberci. Tento systém umožňuje rozpoznávání významu izolovaných slov a krátkých větních spojení. Má mnoho užitečných funkcí, jako je potlačení šumu a hluku. Hlavní výhoda je v možnosti použití dvou slovníků. První slovník je implementován přímo v systému na serveru a není možné do něho zasahovat. Jeho kapacita je cca několik tisíc slov. Druhý slovník je uložen na pevném disku počítače DOK02 na kterém běží aplikace dialogového systému a může obsahovat až dva tisíce slov.

 Komunikace klienta se serverem probíhá pomocí sítě v reálném čase. Proto je celý algoritmus koncipován s co nejnižším nárokem na datové toky. Pro parametrizaci je použita lineární asynchronní metoda, která pracuje nezávisle na vstupním signálu. Rámec je dlouhý 25 ms a sousedící rámce se překrývají o 10 ms. Asynchronní metoda totiž nerozděluje rámce podle signálu na celé periody, nýbrž na pevnou délku rámce, takže je nutné pro před použitím FFT vynásobit rámec Hammingovým okénkem. Tím dochází ke ztrátě dat na začátku a na konci každého okénka, což je kompenzováno 10ms překrytím. Samotná parametrizace se provádí kepstrální analýzou MFCC pomocí 13 kepstrálních koeficientů, delta příznaků a deltadelta příznaků (první a druhá derivace). Pro detekci začátku a konce promluvy je použit logaritmus energie rámce. Detektor řeči sledující energii signálu se dokáže adaptovat na úroveň šumu na pozadí v neřečových oblastech.

### **3.3. Implementace rozpoznávače**

 Vedoucí bakalářské práce poskytl funkční klientskou aplikaci v prostředí C++, která byla implementována do systému. Aplikace zajišťuje připojení a odpojení rozpoznávače, inicializaci rozpoznávacího slovníku a spuštění (ukončení) rozpoznávání.

 Po připojení dojde k odeslání slovníku (seznam telefonních čísel zaměstnanců Ústavu informačních technologií ITE včetně modifikací výslovnosti) na server, kde dojde k vytvoření modelu. Po přijmutí příchozího hovoru a přehrání úvodního monologu dojde k čekání na odezvu volajícího. Nahrávka částí hovoru se odesílá pomocí sítě internet z počítače DOK02 do rozpoznávacího modulu. Zde je promluva parametrizována a je vyhodnoceno rozpoznání pomocí nejbližší shody se vzorem ze slovníku rozpoznávače. Reakcí je odpověď podle uživatelského slovníku. V tomto případě se jedná o jméno, příjmení (implicitní potvrzení) a telefonní číslo, resp. klapku na ústředně Technické univerzity v Liberci (poslední čtyřčíslí).

Více o distribuovaném rozpoznávači v [7].

# **4. Syntéza řeči**

 Základní způsoby syntézy lidské řeči bychom mohli rozdělovat podle kvality a věrohodnosti výsledného signálu, stejně jako podle náročnosti na provedené požadovaných algoritmů. Náplní této práce je však pouze seznámení s možnostmi řečové syntézy a zejména jejich implementace do telefonního dialogového systému. Základní metody hlasové syntézy jsou následující:

- Lineární model hlasu
	- o formantový model
	- o LPC model
	- o kepstrální model
- Sinusový model
- Spojování řečových úseků PSLOLA

## **4.1. Lineární modely**

 Lineární model řeči využívá linearizaci řečového signálu, jak napovídá již název. Využívá ho formantová, kepstrální a LPC syntéza. Lidský řečový trakt totiž není kvůli své stavbě schopen rychlých změn. Na krátkých úsecích tedy můžeme hlasový signál prohlásit za stacionární aniž bychom se u většiny hlásek dopouštěli závažnější chyby. Délka linearity se pohybuje v rozmezí 10 až 30 ms, u dětského hlasu je nepatrně kratší. Rozdělení hlasového signálu na segmenty (framy) můžeme provádět buď synchronní nebo asynchronní metodou. Synchronní metoda rozděluje řečový signál přesně po dvou až třech periodách. Asynchronní metoda rozděluje po přesných časových úsecích bez ohledu na periodu vstupního signálu. Tím dochází k tomu, že u asynchronní metody není vzorek přesně periodický, takže pro zpracování pomocí FFT je nutné ho vynásobit okénkovou funkcí (nejčastěji Hammingovo okénko), čímž dochází ke ztrátě informací na začátku a konci periody.

 Lineární model se skládá ze dvou hlavních částí, buzení (znělé nebo neznělé) a číslicový filtr. Buzení modeluje proud vzduchu hlasivkami a filtr modeluje hlasový trakt.4

### 4.1.1. Formantový model

 Formantové syntetizátoru modulují výsledný signál podobně jako v lidském hlasovém traktu pomocí rezonátorů a antirezonátorů. Tím je možné ovlivňovat jednotlivé parametry hlasu zvlášť, což odpovídá i výsledné kvalitě signálu. Skládá se ze zdroje buzení (znělého a neznělého) a z posloupnosti rezonátorů a antirezonátorů. Rezonátory slouží k modelování spektrálních vrcholů (formantů) a specifikují se pomocí rezonanční frekvence a šířky pásma. Realizace se provádí pomocí zpětnovazebního filtru druhého řádu. Antirezonátory modelují vliv vedlejších rezonátorů v hlasovém traktu (vytvářejí antiformanty) a k simulaci hlásek které vznikají v dutině nosní. Nejpoužívanější je sériově/paralelní model vyvinutý D. Klattem.

#### 4.1.2. LPC model

 Pomocí lineárního prediktivního kódování (*Lienear Predictive Coding*) model odhaduje přenosovou funkci z výsledků analýzy signálu. Modelování řeči pomocí LPC koeficientů dosahuje lepších parametrů než formantová metoda, která modeluje hlasový trakt jako systém několik nezávislých filtrů, zatímco LPC je realizována jako jeden IIR filtr.

### 4.1.3. Kepstrální model

 Tento model podobně jako formantový simuluje jak formanty, tak antiformanty. K tomu model využívá podobně jako LPC přechodovou funkci. Pomocí aproximace kepstrálních parametrů lze však dosáhnout modelu s libovolnou přesností a odstranit tak například chybu lineární predikce, která vzniká u některých samohlásek.

## **4.2. Sinusový model**

 Sinusový model získává parametry signálu pomocí FFT z jeho frekvenční oblasti a to výběrem lokálních maxim amplitudového spektra nebo aproximací obálky amplitudového spektra.

## **4.3. Syntéza skládáním řečových úseků, PSOLA**

 Nejstarší systém pro syntézu řeči vytvářel výstupní signál složením z nahraných úseků řeči. Nahraná řeč je rozdělena na jednotky o určené délce, které jsou uloženy v paměti syntetizátoru. Vhodným spojováním pak dochází k syntéze. V případě některých telefonních dialogových systému je dokonce nahrána celá promluva, což vede k velmi kvalitní interpretaci za cenu nemožnosti jakékoliv změny. Modifikací této metody vznikla metoda PSOLA, která dokáže velmi kvalitní syntézu hlasu, ale při modelování prozodie je velmi omezena a dochází ke snížení kvality.

## **4.4. Použitý modul syntézy - Modul TTS**

Jedná se o dynamickou DLL knihovnu připojenou k dialogovému systému, kterou poskytl již ve funkční podobě vedoucí bakalářské práce Ing. Holada. Modul se chová jako klient, takže se jedná o distribuovanou syntézu. Systém se jmenuje EPOS a byl vyvinut na akademii věd Ing. P. Horákem Ph.D.

# **5. Návrh telefonního dialogového systému**

## **5.1. Typ dialogového systému**

 Ze zadání této práce vyplývá několik vlastností, které je třeba kategorizovat nebo upřesnit. Systém vede s volajícím dialog s konečným počtem stavů s iniciativou systému s některými prvky smíšené iniciativy. Díky jednoduchosti dialogu je možné použít implicitní potvrzení, tedy potvrzení zapojení přímo do odpovědi na daný dotaz. Vedení dialogu je koncipováno pro cílovou skupinu dospělí s mírně pokročilými schopnostmi a se zkušenosti s jinými dialogovými systémy. K samotnému rozpoznávání je využit již fungující rozpoznávač izolovaných slov v distribuované podobě.

### **5.2. Diagram telefonního dialogového systému**

 Pro snazší pochopení struktury tohoto systému byl vytvořen diagram (na obr. ), který znázorňuje základní bloky programu a vazby mezi nimi. Prostřední větev diagramu znázorňuje ovládání systému, levá větev nahrávání hovoru a zpracování nahrávky, pravá větev reprezentuje tvorbu hlasové odpovědi systému.

Základním blok "Telefonní karta Dialogic" je umístěn v nejvyšší části diagramu a je tím myšlen samotný hardware. Telefonní karta je řízena základním vláknem (thread), do kterého posílá události a přijímá z něho příkazy. Kvůli možnosti maskování (filtrování) událostí bylo vytvořeno druhé pomocné vlákno, do kterého přicházejí jen maskou určené události. Zde dochází také k jejich zachytávání a zpracování dále do systému, nebo v některých případech rovnou ke zpracování příkazu (vytvoření reakce na událost).

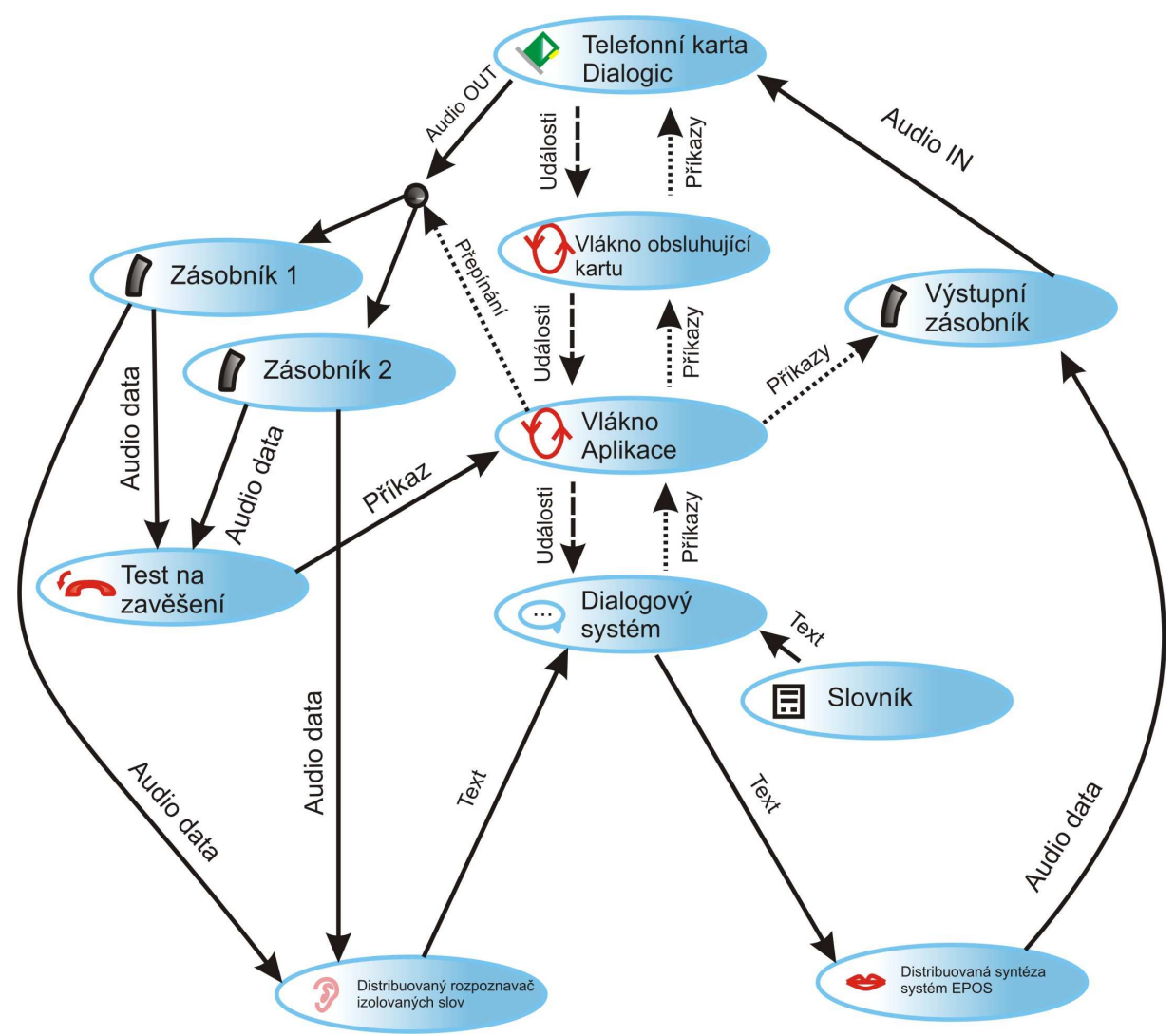

*Obr.3 : Diagram telefonního dialogového systému* 

Většina událostí je však pouze předána dále, protože během ladění bylo potřeba ovládat systém manuálně (signalizovat příchod události a manuálně poslat příkaz). Za tímto účelem bylo vytvořeno jednoduché rozhraní, které několika tlačítky umožňuje příkazy posílat. Jedná se o příkaz k inicializaci karty, zavěšení linky (hovoru), nahrávání do zásobníků, uložení nahrávky do wave souboru, přehrání wave souboru a poslání krátkého textu do syntetizátoru (TTS, EPOS) a přehrání hlasu.*.*

 Levá větev (nahrávání) se skládá ze dvou stejně velkých zásobníků (bufferů) a algoritmu pro detekci zavěšovacího tónu. Vlákno aplikace nahrává střídavě mezi oběma zásobníky a tím je zaručeno, že nedojde ke čtení a zapisování zásobníku zároveň. Výstup ze zásobníků je pomocí TCP/IP protokolu posílán do distribuovaného

rozpoznávače izolovaných slov. Po rozpoznání dojde k zaslání významu slov v textové podobě.

V tuto chvíli přeruší nahrávání pouze pokud je v obsahu zásobníku detekován zavěšovací tón. Algoritmus pro jeho detekci vyšle příkaz do vlákna aplikace, která hovor ukončí nastavením hookstate pomocí dx\_sethook( ) na hodnotu DX\_ONHOOK.

```
Ukázka "položení sluchátka": 
dx_sethook(myPr->dev, DX_ONHOOK, EV_ASYNC);
```
Pokud je slovo či fráze z rozpoznávače ve slovníku, tedy rozpoznávač zná reakci na uvedenou otázku, zastaví nahrávání a vybere ze slovníku příslušnou odpověď, kterou pošle v textové podobě zpět. Systém ji předává do syntetizátoru (pomocí modulu Text To Speech). Následuje odpověď systému ve zvukové podobě, která je nahrána do výstupního zásobníku ze kterého se přehrává přes telefonní kartu volajícímu.

### **5.3. Test na zavěšení**

Na první pohled by se mohlo zdát, že testování na zavěšení protistrany pomocí detekce zavěšovacího tónu takto přímo v aplikaci není úplně ideálním řešením. Bohužel právě tato problematika zabrala při konečné realizaci systému nejvíce času. Telefonní karta má samozřejmě podporu detekce DTMF tónů, detekci ticha, dokonce i detekci pulzní volby. V asynchronním režimu bohužel nelze standardně využít všech možností. Ve vláknu aplikace byly i při "úplném odmaskování" zachytávány různé události, ale událost TDX\_CALLP (0x85h) která je posílána jako reakce na zavěšovací tón nebyla během testování nikdy zachycena.

Důsledek absence této události byl takový, že po ukončení hovoru protistranou zůstala linka obsazena a nebyl možný další příchozí hovor. Muselo dojít k "manuálnímu zavěšení" pomocí tlačítka na testovacím rozhraní aplikace. Z tohoto důvodu bylo po necelých dvou měsících řešení této problematiky odstoupeno od ukončování hovoru standardním způsobem a bylo naimplementováno již funkční (i když ne příliš elegantní) řešení s detekcí zavěšovacího tónu přímo v aplikaci.

## **5.4. Slovník**

Slovník je jednoduchý textový soubor s příponou "\*.vcb", ve kterém jsou data uspořádána podle vzoru otázka – odpověď. Pro jednodušší použití je každá položka (myšleno odpověď, tedy telefonní číslo) napsána hned několikrát. Pokaždé však jako reakce na jinou otázku. Tím jsou velmi jednoduše vyřešeny možnosti výslovnosti různých jmen.

*Ukázka zápisu jména Ing. Jan Silovský:*  "Jan Silovský, 3778" "jan silovský" "Jan Silovský, 3778" "honza silovský" "Jan Silovský, 3778" "jan silovskej" "Jan Silovský, 3778" "silovský" "Jan Silovský, 3778" "honza silovskej" "Jan Silovský, 3778" "inženýr jak silovský" "Jan Silovský, 3778" "inženýr silovský"

Na ukázce je vidět že není počítáno se všemi možnými variantami. Například "Honza Silovskej" by mohl říct mluvčí, který má osobní vztah s danou osobou. Pokud použije daný nespisovný tvar, určitě nepřidá k oslovení také titul. Naopak mluvčí který osobu nezná zřejmě použije oslovení včetně titulu. Titul bude vždy na prvním místě, poté bude následovat jméno a příjmení, nebo jen příjmení. Formulace ve tvaru titul, příjmení a jméno se nepoužívá, takže není třeba ji zařazovat.

## **6. Testování systému**

## **6.1. Připojení ke vzdálené ploše**

 Poměrně nestandardní byl již vývoj aplikace. Kvůli nutnosti použití telefonní karty byl poskytnut ke konečné realizaci osobní počítač DOK 02 z ústavu ITE, který je tímto hardwarem vybaven. Počítač se fyzicky nachází v prostorech, které nejsou veřejně přístupné, proto byl zřízen účet a vývoj aplikace byl prováděn pomocí aplikace MS Windows Připojení ke vzdálené ploše. Tento způsob se velmi osvědčil a do budoucna bude rozumné ho využít k realizaci dalších projektů. Odstraňuje se tak problém s hardwarovým, nebo i softwarovým vybavení studentů, kteří často musí pracovat s lite verzí softwaru potřebného k vypracování projektu.

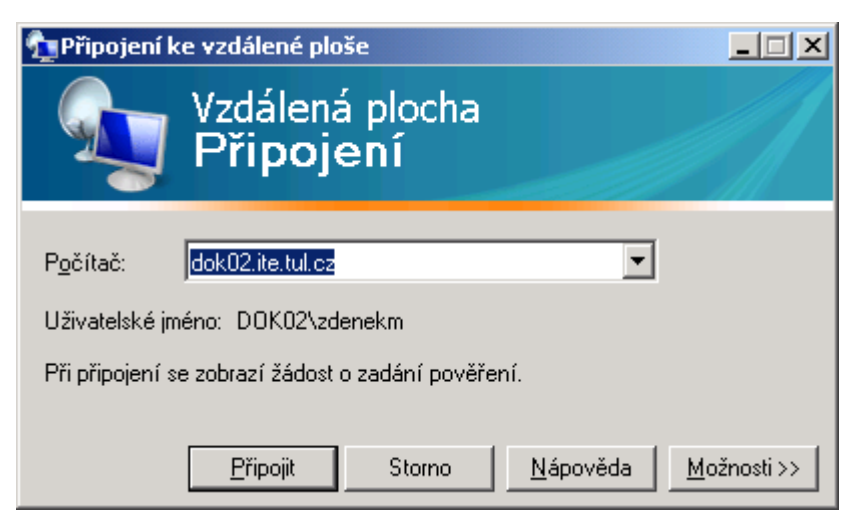

*Obr 4.: Připojení ke stanici DOK02* 

 K ladění bylo potřeba provést několik set hovorů na linku 3100. Nejprve bylo ladění prováděno pouze v kabinetu vedoucího bakalářské práce, Ing.Holady. Pro možnost neomezeného testování byl vytvořen účet v síti CESNET2. Podrobný popis je na stránkách https://sip.cesnet.cz/dokuwiki/, heslo je možné vytvořit na adrese https://shibbo.tul.cz/idp/Authn/UserPassword . Pomocí SIP protokolu bylo možné volat na linku 3100 pomocí klienta X-lite 3.0. Tímto způsobem bylo možné ladění telefonního systému s minimálními náklady. Navíc se tím objevily možnosti pro další rozšíření systému.

## **6.2. SIP telefonie v síti CESNET2**

### 6.2.1. Síť CESNET2

 Tato síť slouží pro vědu, výzkum, vývoj a vzdělání. Propojuje vysokorychlostními okruhy většinu velkých měst v ČR, resp. většinu velkých institucí, jako jsou vysoké školy, Akademie věd České republiky, nemocnice, knihovny nebo i některé střední školy. Kromě velkých přenosových kapacit pro vědecké účely a standardního vysokorychlostního připojení k internetu nabízí síť uživatelům i videokonference nebo IP telefonii.

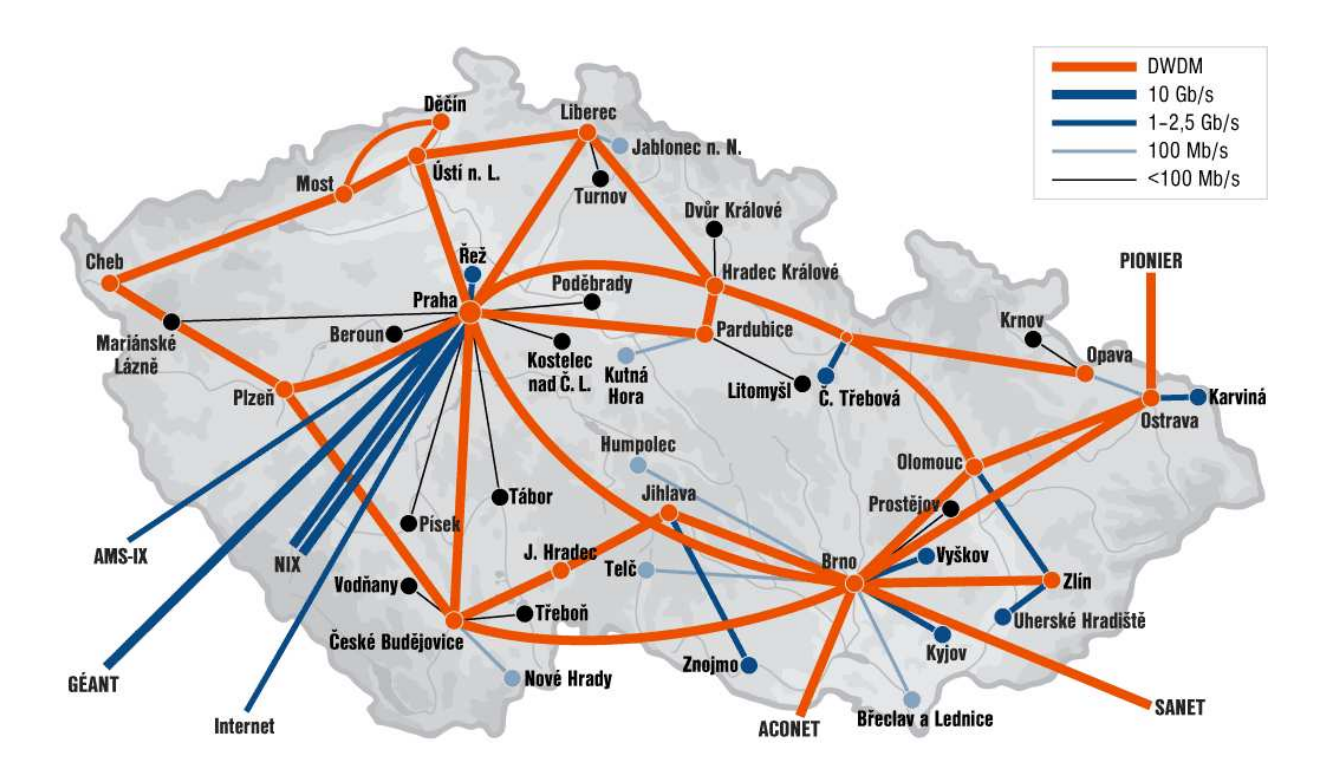

*Obr.5 : Topologie sítě CESNET2 (zdroj www.cesnet.cz)* 

#### 6.2.2. VoIP telefonie

 Voice over IP je souhrnné označení technologie pro přenos hlasu pomocí počítačových sítí. Jedná se o jedno z aktuálních témat současnosti, například kvůli efektivnějšímu využití přenosových cest. V klasických telefonních sítích totiž nejsou data na rozdíl od počítačových sítí nijak komprimována a pásmo je staticky přiděleno i

v případech, kdy nikdo nehovoří. Přenos hlasu v počítačových sítích využívá APM sítě (pak hovoříme o tzv. APM telefonii) kvůli parametrům jako garantované parametry spojení, nebo sítě založené na protokolu IP (IP telefonie).

 IP telefonie je aplikace provozovaná na paketově přepínaných sítích s IP protokolem. Využívá algoritmus pro kompresi hlasu tak, že se přenáší jen část spektra a tím až osmkrát zefektivňuje komunikaci. Pro přenos dat v síti IP je potřeba velmi široké pásmo a spolehlivost spojení, naopak hlasové služby vyžadují poměrně konstantní pásmo a garanci doby doručení. Z toho důvodu se pro přenos hlasu i dat prostřednictvím sítě IP implementují technologie ze sítí ATM (Asynchronous Transfer Mode), jako je například QoS (Quality of Service).

 VoIP technologie samozřejmě nekončí u spojení typu PC-PC, ale rozšiřuje své možnosti propojením s telefonními sítěmi operátorů. Poté je potřeba zajistit přenos i dalších signalizačních informací. Více o síti cesnet v [4].

#### 6.2.3. SIP protokol

Session Initiation Protocol, neboli protokol pro inicializaci relací je protokol aplikační vrstvy sloužící k přenosům signalizačních informací v sítích IP telefonie. První verzi popisuje dokument RFC 2543 (http://tools.ietf.org/html/rfc2543), současnou druhou specifikuje RFC 3261 (http://tools.ietf.org/html/rfc3261). Starší ekvivalent tohoto protokolu je standart H.323, který je však velmi složitý. SIP vznikl ve snaze vytvoření co nejjednoduššího protokolu z dlouhou dobu využívaných a prověřených principů HTTP a SMTP a je jim velmi podobný. Spolupracuje s protokolem navázání spojení SDP a protokolem řízení datového toku RTP.

#### Realizace telefonního dialogového systému Zdeněk Mauer - Bakalářská práce

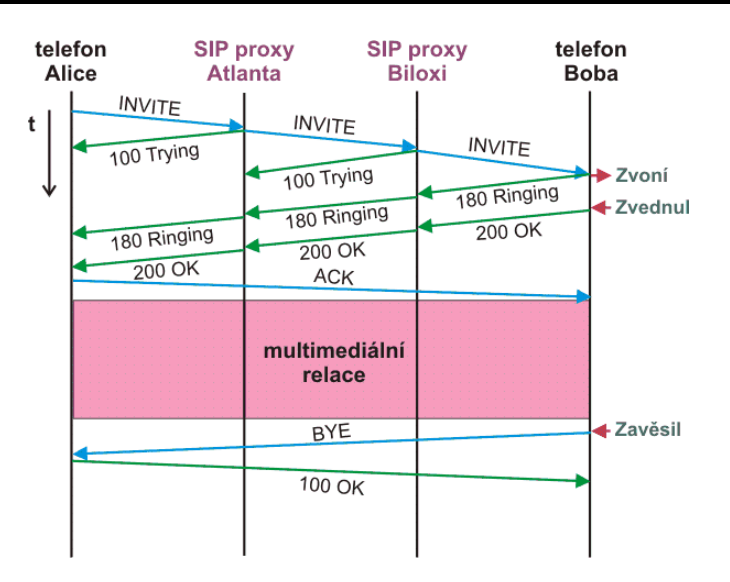

*Obr. 6: Transakce protokolu SIP podle standartu RFC 3261 (zdroj wikipedia.cz)* 

Pro multimediální relaci musí protokol zajistit těchto pět činností:

- **Lokalizace účastníka** nalezení spojení
- **Zjištění stavu účastníka** zjištění, zda je možná relace (není obsazeno atd.)
- **Zjištění možností účastníka**  typu kodeku, přenosová rychlost, audio/video HW
- **Navázání spojení** pomocí protokolů SDP a RTP
- **Řízení spojení** kontrola změny vlastností během relace, ukončení relace

Více o SIP protokolu v [3].

## **6.3. X-lite 3.0**

 Klient pro SIP telefonii je zdarma ke stažení na stránkách výrobce (http://www.counterpath.net/x-lite.html&active=4). Nejedná se však o opensource, nýbrž pouze o freeware. K ladění je tato možnost postačující. Po instalaci a spuštění programu se objeví jednoduché grafické rozhraní. "Displej" zobrazuje chybovou hlášku, protože není připojen k síti. Je nutné nakonfigurovat účet.

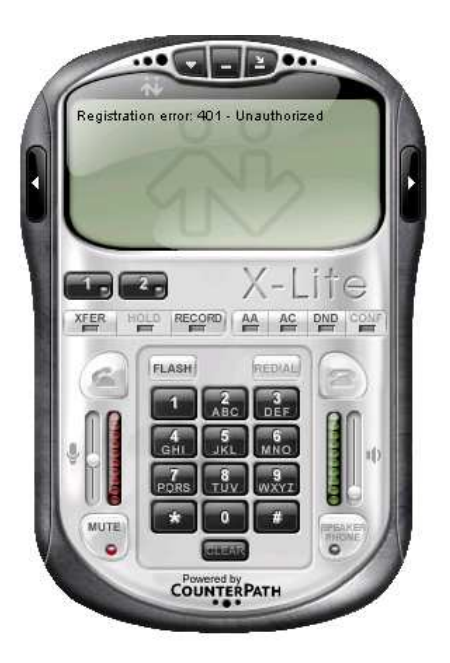

*Obr. 7: X-lite po prvním spuštění není připojen.* 

 Nejjednodušší způsob je klik pravým tlačítkem na okno aplikace, a výběr položky SIP Account settings… Po chvíli se zobrazí seznam všech účtů SIP. Zatím není žádný nakonfigurován. Nový účet přidáme kliknutím na tlačítko Add… Zobrazí se následující formulář.

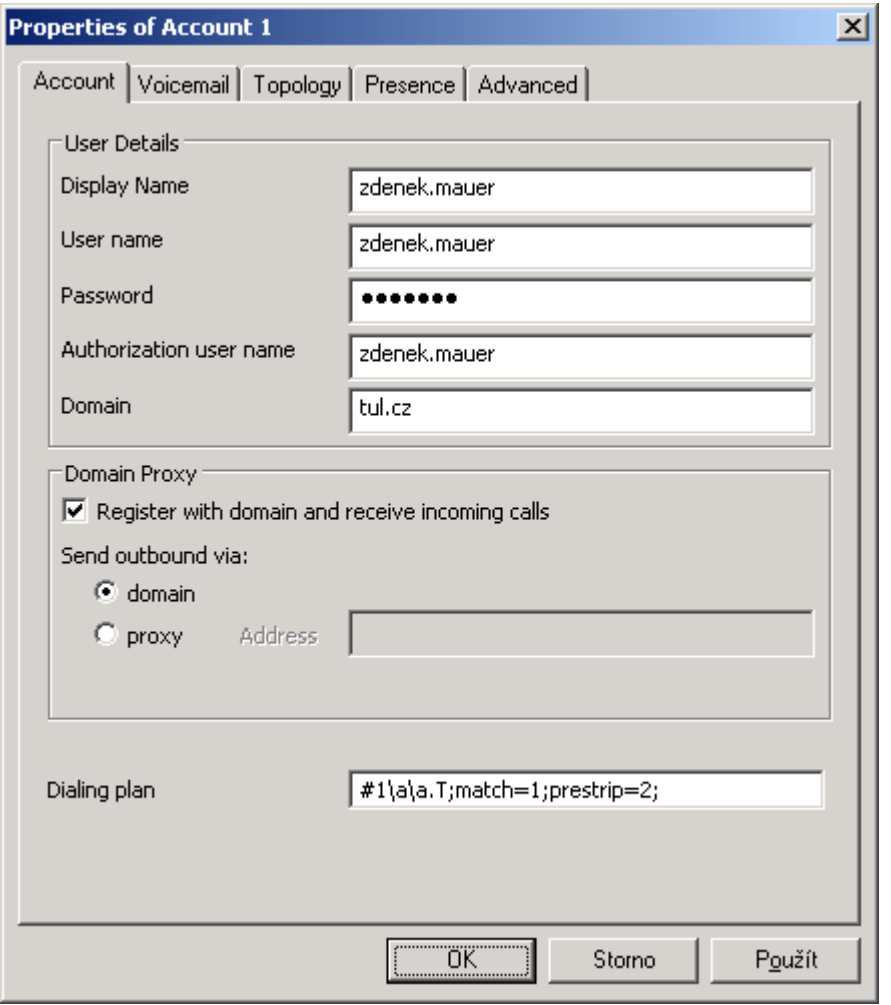

*Obr. 8: Nastavení účtu SIP* 

 K nastavení účtu stačí vyplnit podle obrázku č. údaje na první záložce. Display name může být uživatelské jméno, nebo libovolné jiné. User name je ve formátu jmeno.prijmeni s tím, že doména (v tomto případě tul.cz) nemusí být zadána. Doplní se automaticky, stejně jako u Authorization user name, které je shodné. Důležité je vyplnit danou doménu, tedy tul.cz a v poli Domain proxi zatrhnout radiobutton domain u položky Send outbound via. Ostatní pole neměníme a potvrdíme všechna dialogová okna. Aplikace se poté začne registrovat do sítě.

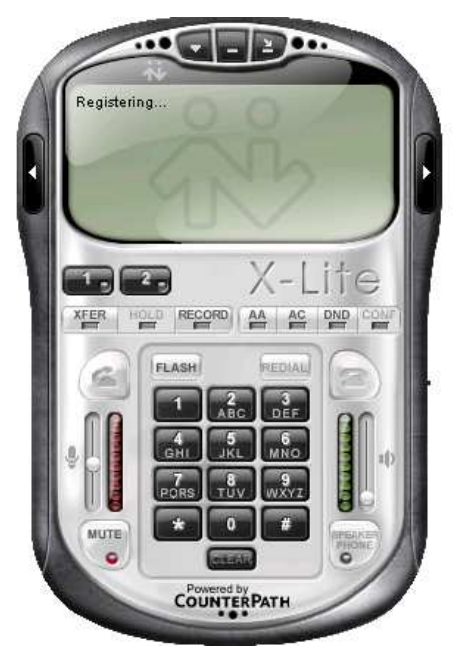

*Obr. 9: Registrace do sítě CESNET2* 

Po úspěšné registraci se na displeji zobrazí nápis Ready společně s informací o použitém profilu, resp. uživatelském jméně. Klient je připraven k hovoru.

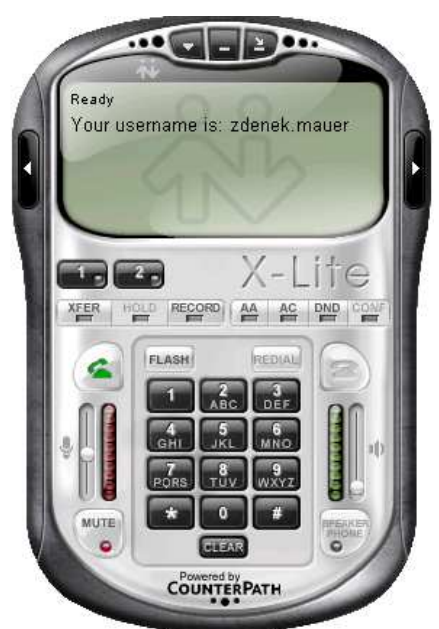

*Obr. 10: Klient X-lite se připojil do sítě a je připraven k hovoru.* 

## **6.4. Nahrazení telefonní karty SIP klientem**

První inovace která se nabízela bylo samozřejmě nahrazení telefonní karty SIP klientem. Pro volajícího by tato změna nebyla ani pozorovatelná, protože by stále volal na telefonní číslo univerzity, hovor by byl spojován univerzitní ústřednou. Propojení s klientem by bylo možné vytvořit pasivně, nebo aktivně. Pasivní propojení lze provést pouze přes zvukovou kartu, ale k aktivnímu by bylo nutné použít klienta s open source licencí.

### 6.4.1. Pasivní připojení SIP klienta

Pasivní propojení by bylo možné realizovat pomocí zvukové karty. Telefonní dialogový systém by nepřijímal žádné události a vše by muselo být realizováno detekcí tónů podobným způsobem, jakým je detekován zavěšovací tón ve finální verzi dialogového systému. Řešení by rozhodně nebylo elegantní a znemožňovalo by vytočení telefonního čísla nebo ukončení hovoru, což je funkce potřebná k budoucím rozšiřováním systému.

### 6.4.2. Aktivní připojení SIP klienta

Výše již bylo zmíněno, že použitý klient X-lite je freeware, nikoliv open source. Za tímto účelem je možné využít software jako Opensip (http://opensips.org/). Bude potřeba zajistit zachytávání událostí podobně jako u telefonní karty, což je vhodné téma např. pro diplomovou práci. Finální verze by mohla počítat nikoliv s propojením dialogového systému a klienta, ale třeba i s úplnou implementací klienta do systému.

## **6.5. Přepojování**

 Velmi zajímavý způsob rozšíření systému který by znamenal rozšíření funkcí systému a tím i přímo zlepšoval výslednou ergonomii volajícímu je možnost realizace ochozích hovorů, resp. přepojování. Dialog by probíhal stávajícím způsobem a po sdělení žádaného telefonního kontaktu by následoval dotaz, zda si přeje volající přepojit na uvedenou linku. Samotné přepojování pomocí klasického telefonního přístroje probíhá následujícím způsobem:

- krátké zavěšení nebo stisk tlačítka flash
- vytočení nového telefonního
- vyzvánění
- přijmutí hovoru protistranou
- dialog s protistranou
- zavěšení, přepojení

Po zavěšení provede telefonní středa automatické propojení volajícího a volaného – hovor byl přepojen. Dialogový systém by musel mít implementováno vytáčení čísel a ošetřenu možnost, že volaný hovor nepřijme. Dále by musela být vytvořena krátká promluva k volanému, aby věděl že telefonní dialogový systém přepojí jiný hovor. Nejdůležitější ze všeho by však byl hned první bod seznamu, tedy flash, neboli krátké zavěšení. Tento bod by musel být vyřešen delším testováním aplikace, protože tato vlastnost není telefonní kartou standardně podporována.

# **7. Závěr**

Během vývoje aplikace byly splněny všechny zadané úkoly. Zároveň se podařilo rozšířit systém o některé nové funkce. K poskytnuté aplikaci pro komunikaci s distribuovaným rozpoznávačem a k modulu TTS pro distribuovanou syntézu systémem EPOS bylo vyvinuto vhodné prostředí, které je na rozdíl o předchozích systémů jako Infocity kompaktní a přehledné.

Systém nahrávání byl vyřešen použitím dvou zásobníků (bufferů). Při zápisu a zároveň čtení zásobníku by mohlo dojít ke kolizi a tím ke ztrátě části informace. Taková data by rozpoznávač zřejmě nemohl správně identifikovat ani při použití opravných algoritmů. Uvedeným řešením se velmi zkrátila odezva systému. Aplikace pracuje celkově rychle a spolehlivě.

 Tento dialogový systém ukazuje možnou budoucnost telefonických hlasových automatů, které známe z infolinek mobilních operátorů nebo bankovních subjektů. Postupně s rozvojem možností hlasových rozpoznávačů bude možné vyvíjet i aplikace, které povedou dialog s opravdu smíšenou iniciativou, nebo dokonce s plnou iniciativou uživatele.

 Při nalézání způsobu ladění běhu aplikace a zachytávání událostí vyvolaných příchozím hovorem byl využity možnosti SIP Telefonie pomocí sítě CESNET2. V tu dobu se zrodila myšlenka dalšího rozšiřování současného telefonního dialogového systému.

# **8. Zdroje**

- [1] Vlastní zápisky z přednášek předmětu signály a informace 2008 (přednášející prof. J. Nouza)
- [2] Wikipedia, Pulze kódová modulace [5/2009] url:(http://cs.wikipedia.org/wiki/Pulzn%C4%9B\_k%C3%B3dov%C3%A1\_modulace)
- [3] Wikipedia, protokol SIP [5/2009] url:(http://cs.wikipedia.org/wiki/SIP)
- [4] Cesnet [5/2009] url:(http://www.cesnet.cz/iptelefonie/)
- [5] Martin Pelc, DIPLOMOVÁ PRÁCE, Víceuživatelský hlasový rozpoznávací server s distribuovanými výpočty, Liberec 2006
- [6] Tomáš Klucho, Bakalářská práce, Návrh interaktivního hlasového rozhraní mezi člověkem a počítačem, Liberec 2008
- [7] Petr Koula, DIPLOMOVÁ PRÁCE, Návrh deklarativního jazyka pro hlasové dialogové systémy, Liberec 2008

## **Příloha A**

Technické specifikace karty Dialogic D4/PCI

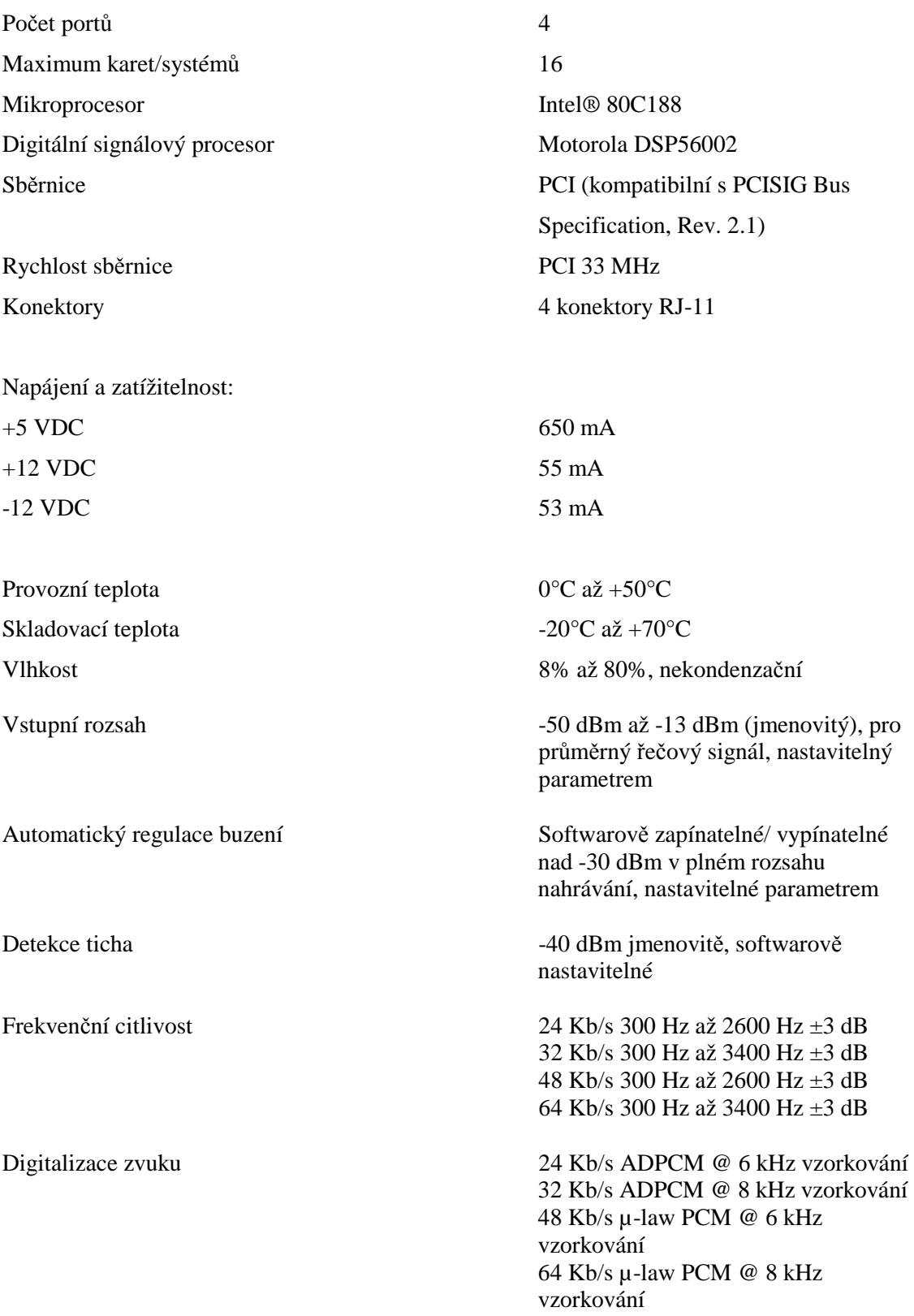

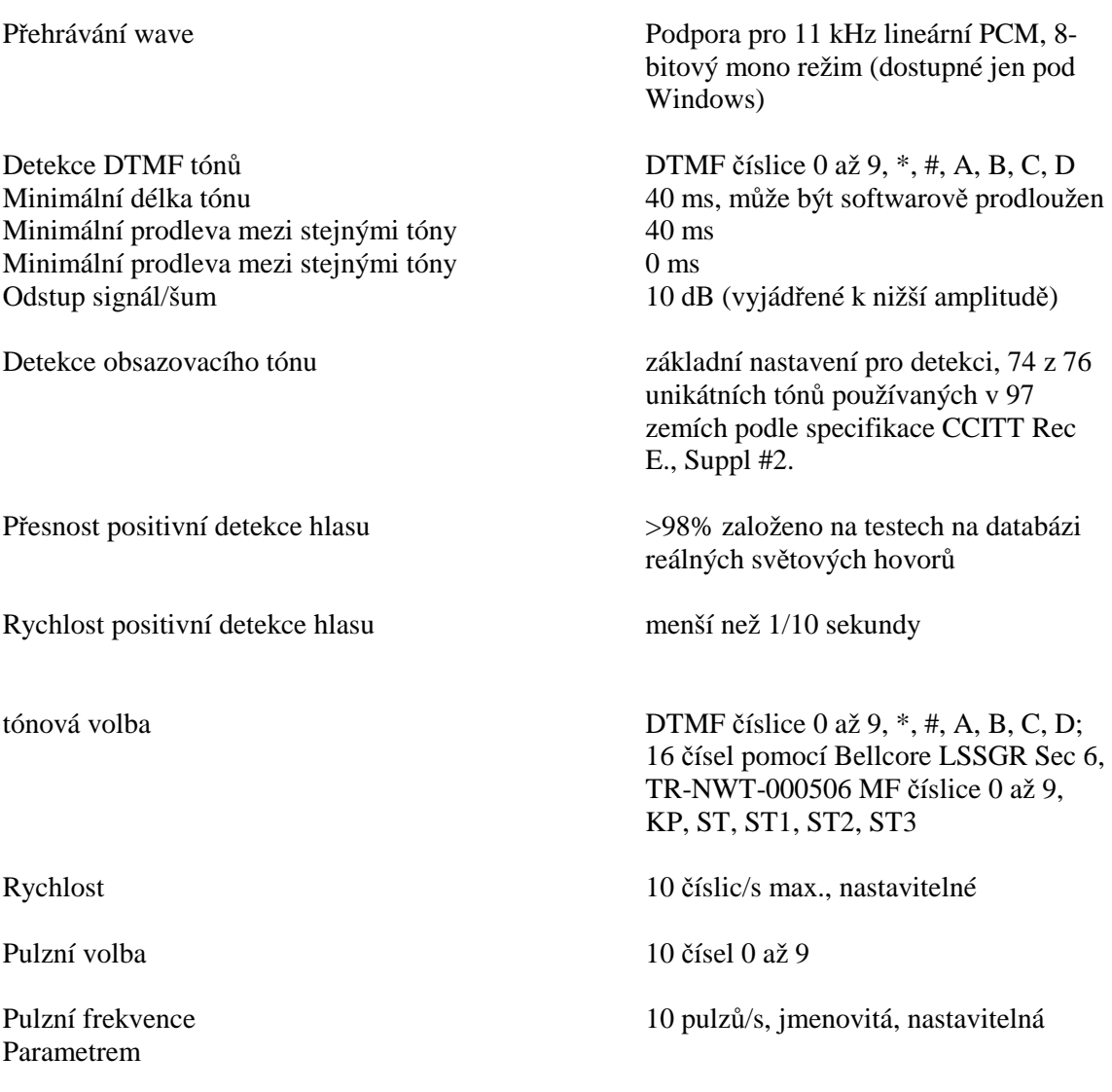